Algebra 2

# **Chapter 5: Quadratic Functions**

Find the absolute value of each complex number.

1) 
$$
|3 + 9i|
$$
  
\n2)  $|-10 + 5i|$   
\n3)  $|-5 - 9i|$   
\n4)  $|9 - 5i|$ 

### Simplify.

$$
5) \frac{-9+i}{5-9i} \qquad \qquad 6) \frac{7i}{9-3i}
$$

$$
7) \frac{10 - 9i}{-10i} \qquad \qquad 8) \frac{-5 - 10i}{-2i}
$$

9) 
$$
\frac{-3}{-4i}
$$
 10)  $\frac{3+5i}{-3i}$ 

$$
11) \frac{1-7i}{2+9i} \tag{12}
$$

$$
13)\ \ (-6-7i)^2 \ \ \hspace{3.2cm} 14)\ \ (4i)(6i)(4+4i)
$$

$$
15)\ \ (-2+4i)(-6-i) \qquad \qquad 16)\ \ (-8+5i)(-6-8i)
$$

17)  $(7 - 8i)(6 + 4i)$ 

19) 
$$
(-6 + 4i) + (-7 - 5i)
$$
  
20)  $(2 + 3i) - (8 - i)$ 

$$
21) (1-4i) - (7-3i) \qquad \qquad 22) 4 - (-5+i) + (2i)
$$

23)  $(8-3i) - 5 - (6i)$ 24)  $(1 + i) - (-7 + 6i)$ 

18)  $(2 – 2i)^2$ 

Date Period

## Graph each number in the complex plane.

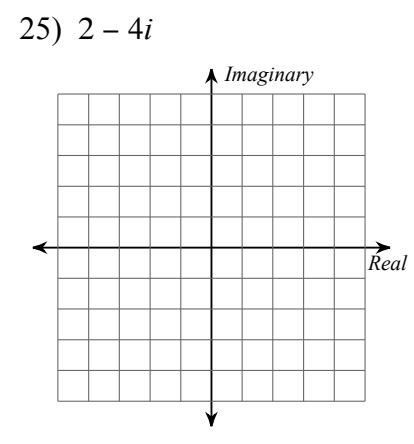

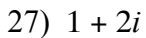

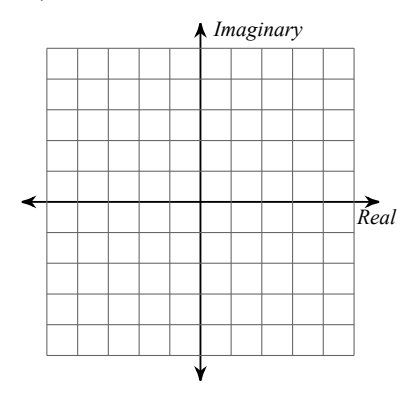

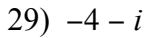

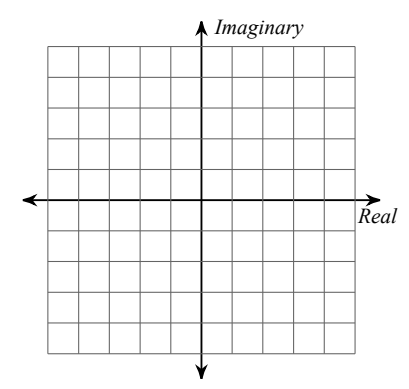

## Identify each complex number graphed.

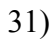

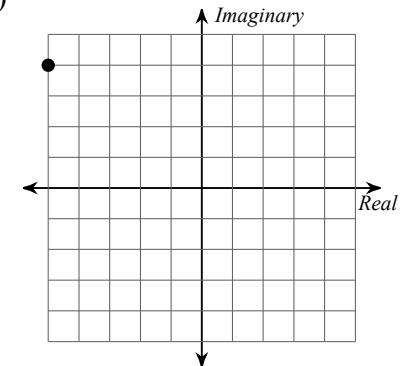

$$
(26) -3 + i
$$

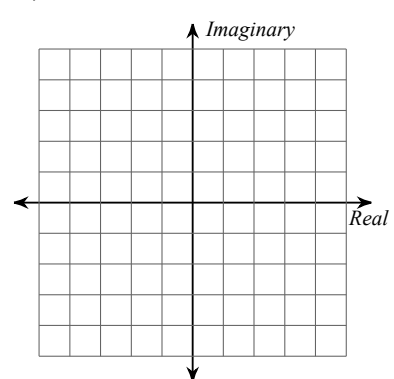

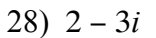

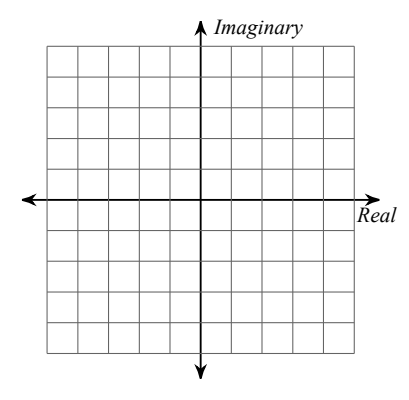

 $30)1$ 

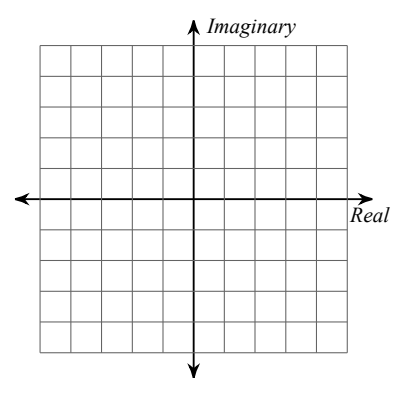

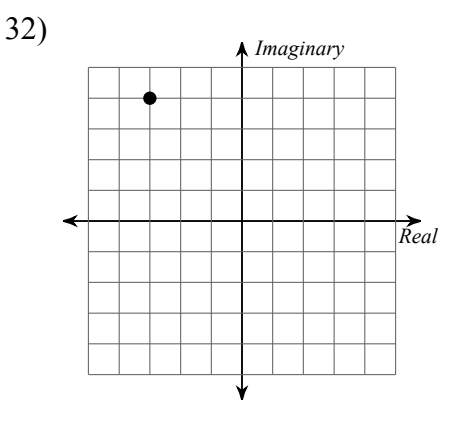

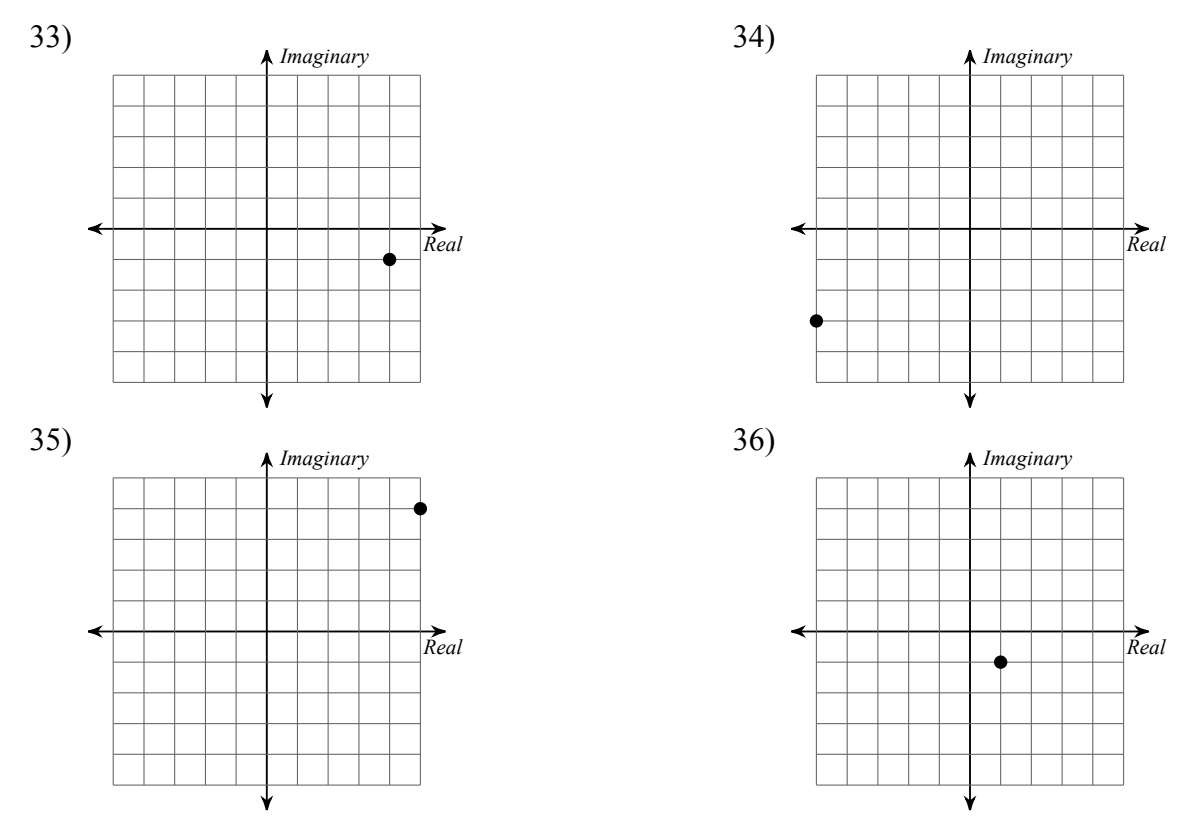

Find the value that completes the square and then rewrite as a perfect square.

- 38)  $x^2 6x +$ 37)  $x^2 + 22x +$
- 39)  $r^2 + 15r +$
- 42)  $p^2 + 36p +$ 41)  $y^2 + 17y +$

Solve each equation by completing the square.

- 43)  $m^2$  + 6m 42 = –4 44)  $p^2 - 16p + 36 = -3$
- 45)  $k^2$  + 20k + 12 = -7 46)  $n^2 + 10n - 18 = 6$

Solve each equation with the quadratic formula.

48)  $2x^2 + 6x = -11$ 47)  $2a^2 - 15 = a$ 

$$
49) \ 11v^2 = -7 - 7v \qquad \qquad 50) \ 5k^2 - 108 = 7k
$$

51) 
$$
3m^2 + 9 = -12m
$$
 52)  $n^2 = 100$ 

# Sketch the graph of each inequality.

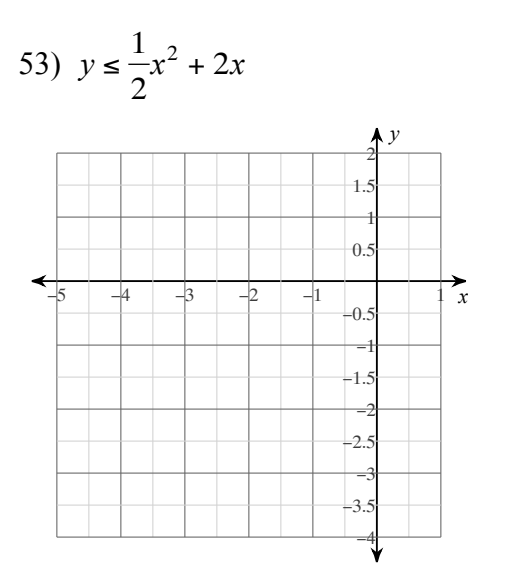

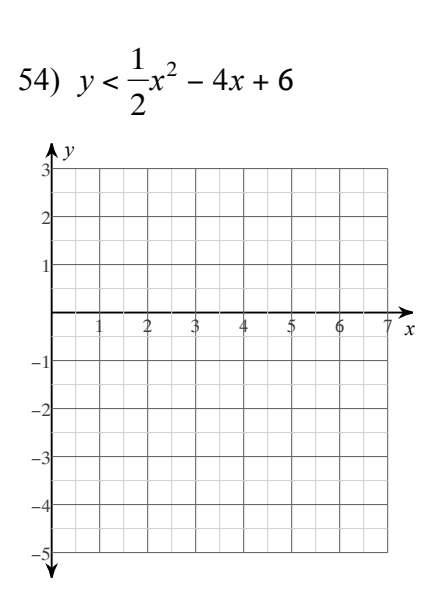

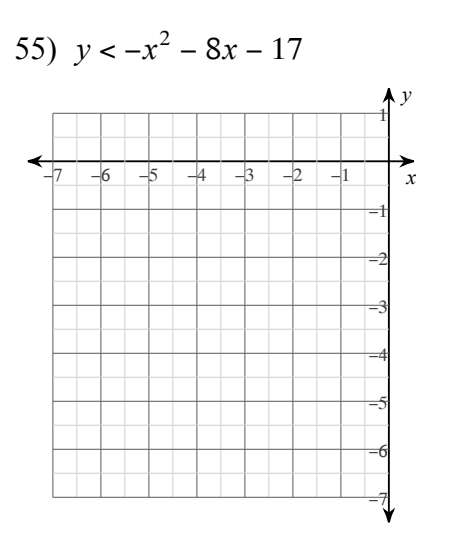

56) 
$$
y < \frac{1}{2}x^2 + 4x + 9
$$

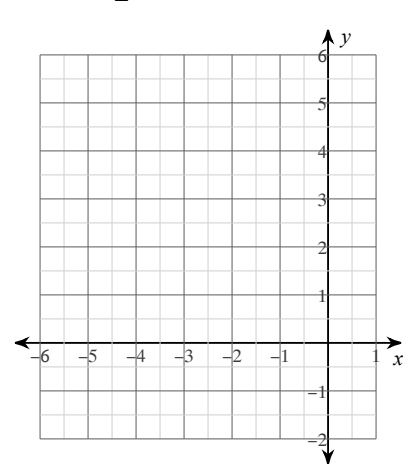

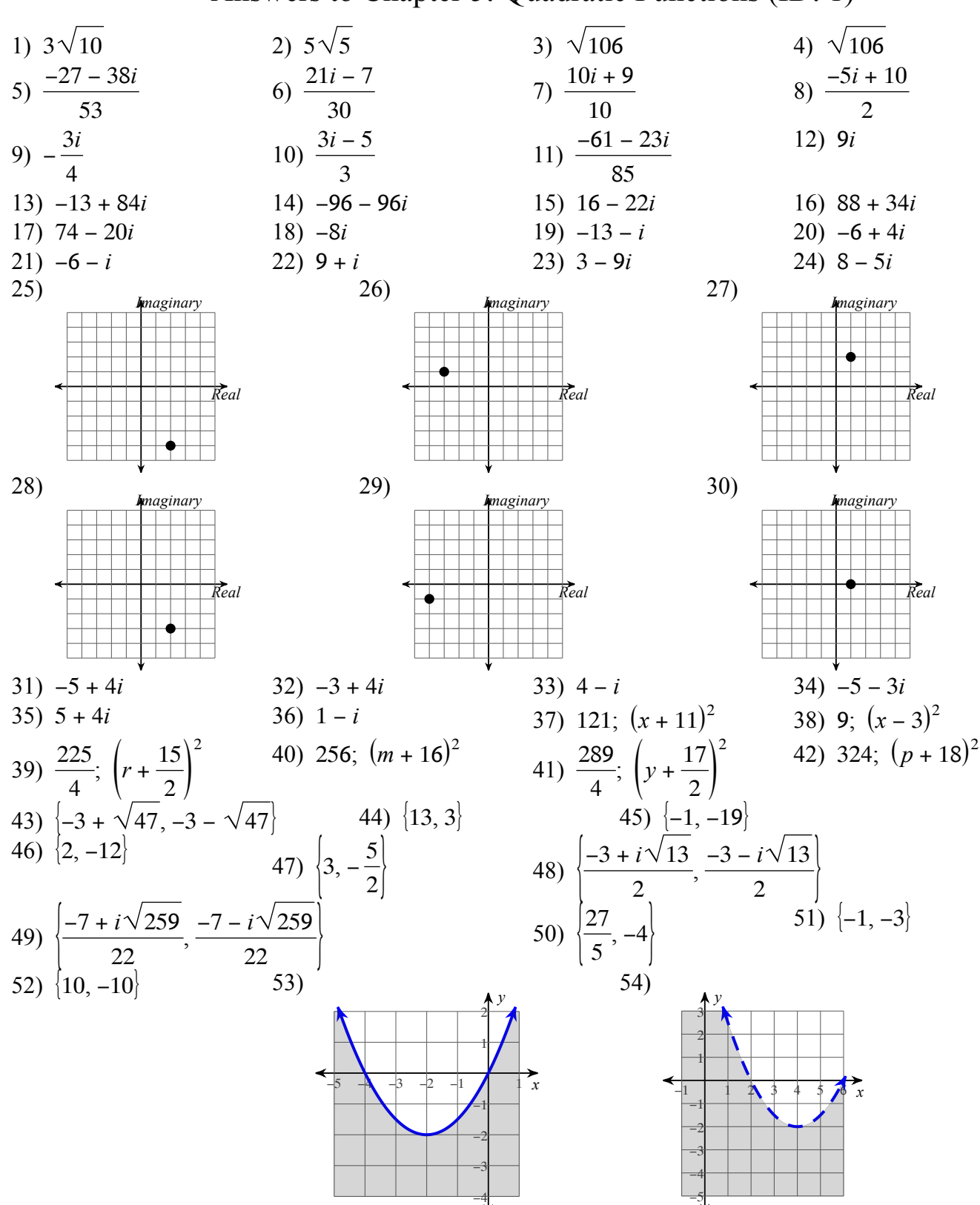

Answers to Chapter 5: Quadratic Functions (ID: 1)

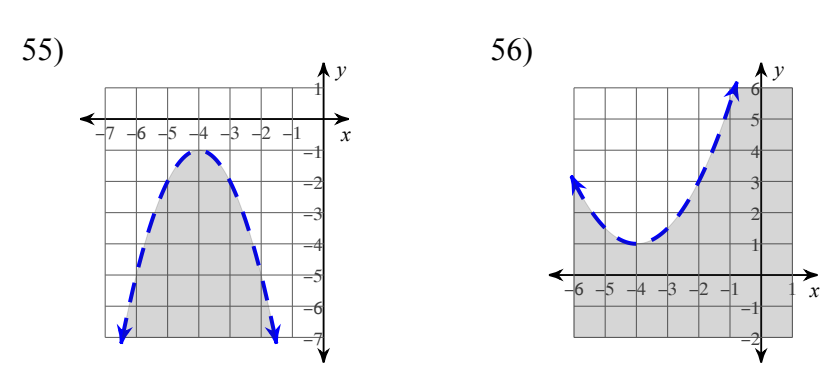